## **REGISTERING FOR AND USING CSPMP**

## **Registering for and Using the Controlled Substances Prescription Monitoring Program (CSPMP)**

*Checklist for safety*

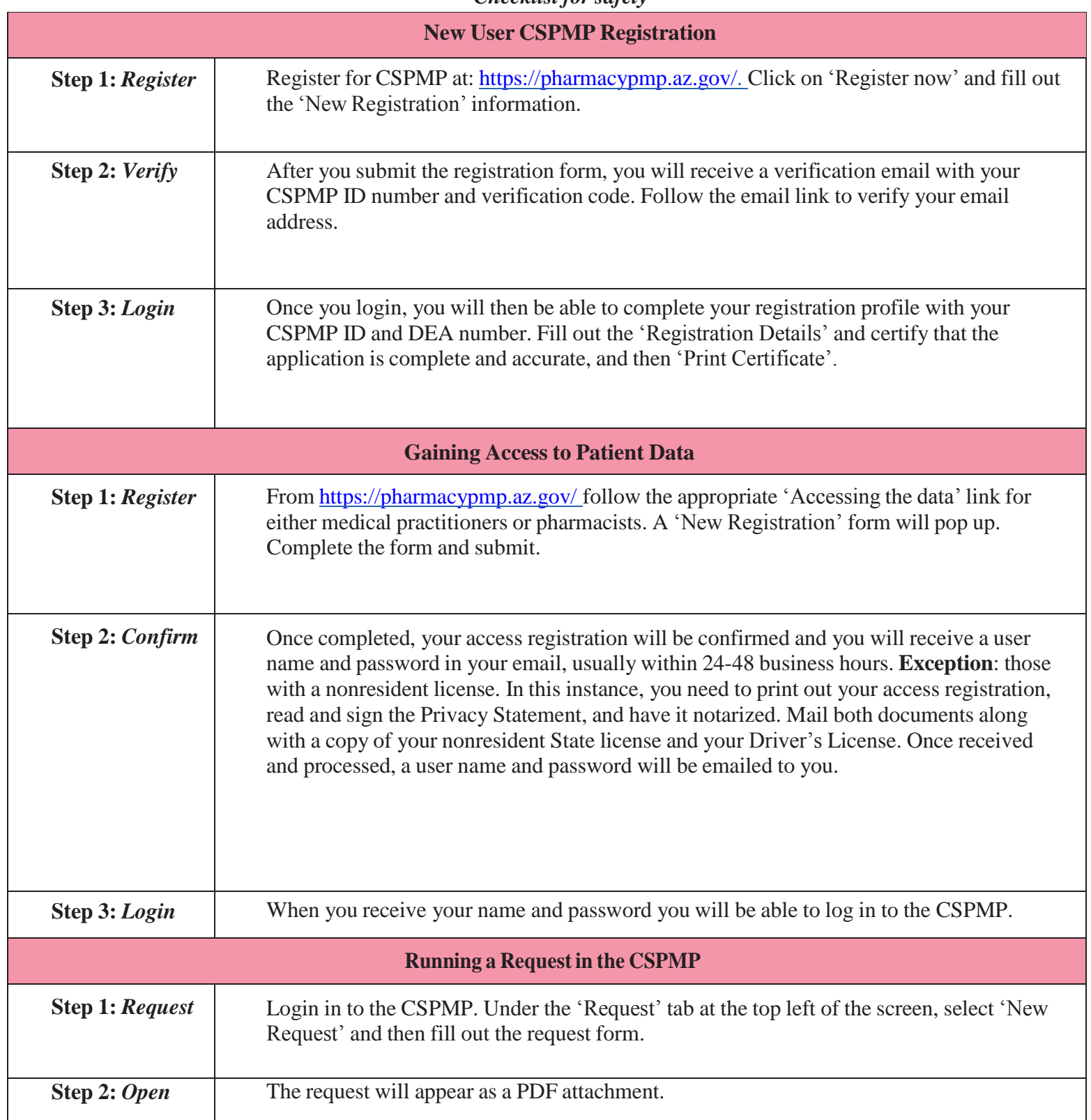